# **Foreman - Feature #4462**

# **Add support for PAM authentication via mod\_intercept\_form\_submit**

02/26/2014 12:51 PM - Jan Pazdziora

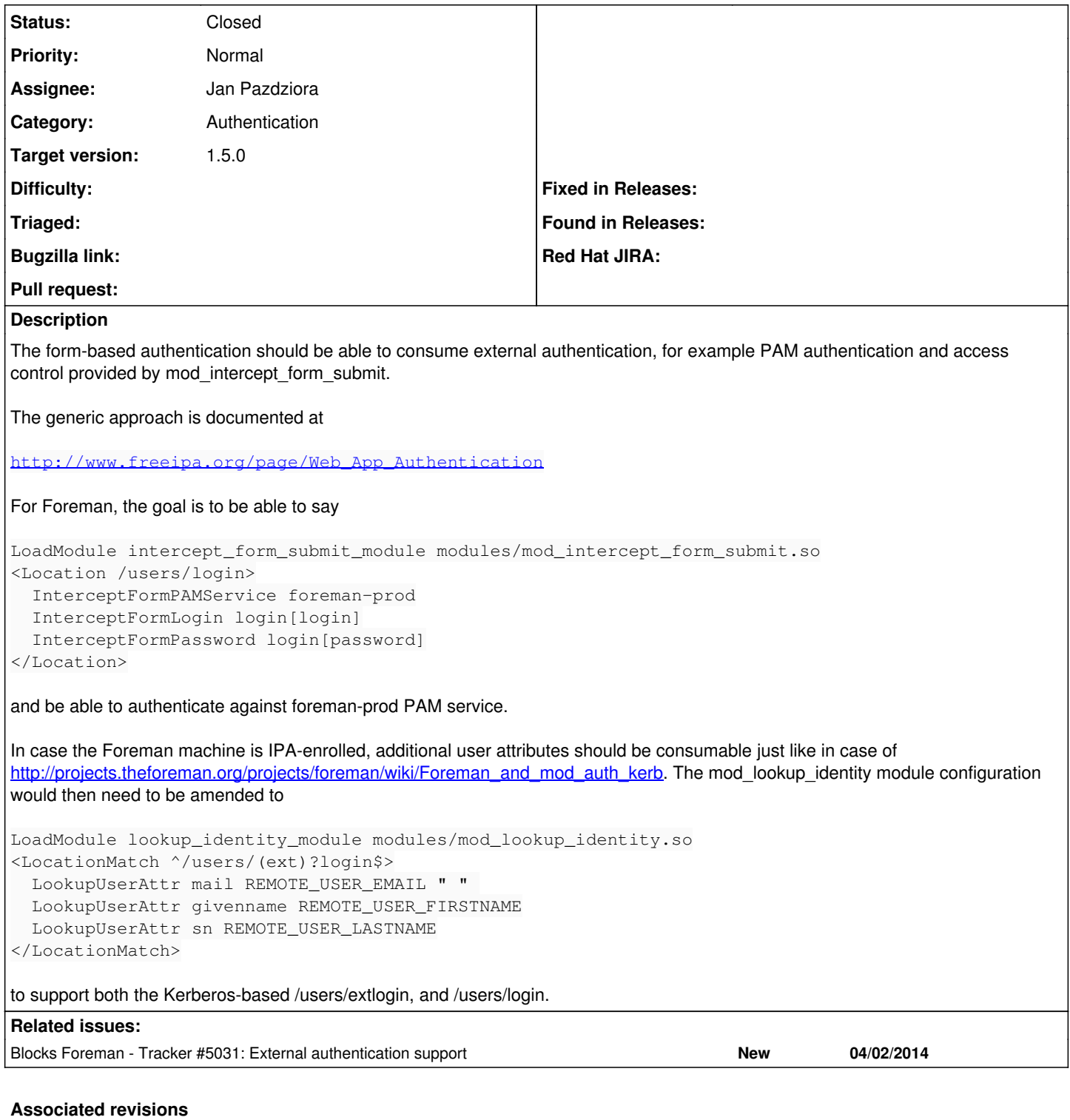

### **Revision 74d32e15 - 04/03/2014 09:28 AM - Jan Pazdziora**

fixes #4462 - extending the /users/login handling to process REMOTE\_USER through intercept

## **History**

## **#1 - 02/26/2014 01:04 PM - Jan Pazdziora**

*- Description updated*

#### **#2 - 02/26/2014 01:10 PM - Jan Pazdziora**

*- Description updated*

#### **#3 - 02/26/2014 02:41 PM - Jan Pazdziora**

Filed pull request<https://github.com/theforeman/foreman/pull/1257>

## **#4 - 02/26/2014 02:43 PM - Dominic Cleal**

- *Assignee set to Jan Pazdziora*
- *Target version set to 1.9.1*
- *Category set to Authentication*
- *Status changed from New to Ready For Testing*

## **#5 - 03/03/2014 12:52 PM - Anonymous**

*- Target version changed from 1.9.1 to 1.9.0*

## **#6 - 03/26/2014 12:56 PM - Anonymous**

*- Target version changed from 1.9.0 to 1.8.4*

# **#7 - 04/02/2014 03:41 PM - Dominic Cleal**

*- Blocks Tracker #5031: External authentication support added*

# **#8 - 04/03/2014 09:26 AM - Dominic Cleal**

*- translation missing: en.field\_release set to 4*

# **#9 - 04/03/2014 10:31 AM - Jan Pazdziora**

- *Status changed from Ready For Testing to Closed*
- *% Done changed from 0 to 100*

Applied in changeset [74d32e15f4f4c84892a89cb87ee9a6eed1d20660](https://projects.theforeman.org/projects/foreman/repository/foreman/revisions/74d32e15f4f4c84892a89cb87ee9a6eed1d20660).